# Crowd Learn (Learning Next Hotskills using the Crowd Source Method)

# **Girish Kadakol<sup>1</sup> , Pawan Hegde<sup>2</sup> , Manjunath Jeernalli<sup>3</sup>**

<sup>1</sup>Technical Lead, Skillworks Technologies, Bengaluru.

<sup>2</sup> Assistance Professor, Department of CSE, NMAMIT Nitte, Udupi District, Karnataka, India.

<sup>3</sup>M.Tech Student, Department of CSE, NMAMIT Nitte, Udupi District, Karnataka, India

**Abstract:** *World Wide Web is the largest repository to store data which can be very useful for learners and job seekers, they can learn more information about their favorite Technology/ products/ learning material, the data can also help them in preparing for interviews and also for learning more about a required information directly respective websites. The proposed system will be very helpful for creating skilled resources and very knowledgeable talent pool. It also help students pursuing engineering to have a better idea to select their interested technology in very early stages***.**

**Keywords:** Chat-box, Notifications, web scraping

# **1. Introduction**

## **1.1 Intend of the paper**

Crowd learn is an attempt to help learners/job seekers know more information about their favorite company/start-up in terms of their technology/Domain/learning material, that can help them in interview preparation and also know more about a specific information directly from the team.

It's a very good learning web application; that out sources the learning materials over the web using crowd source Method

Its intent is to crowd source teaching so that more skilled resources and better talent pool can be created, and students pursuing their engineering have a better idea as to what language they can choose pretty much early and be the good hand in that, there is no need to learn the courses after completion of the his/her academy.

In this Crowd learn the students will register and selects his interest filed, Domain where he can be learn by himself by studying the right materials which is provided by the creators, if learner gets the doubt he can get clarify by discussion I the discussion board where anybody can post their query and anybody can answer for query and this certifies the creators/teachers.

Creators are the one who is Teachers or expert in that subject and have worked already in that field and interested to share knowledge and information among the learners.

Following are the different applications that are used in the real time environment and that are more useful for the students to be know about the Hot Skills (Trending Technologies that are used in the present Technologies).

## **1.2 Applications**

- In real time it will helps the students ,job seekers, and curious to learn,
- It will take them step from Basic to development environment level
- Students and job seekers can trained and get into the company.
- The main application is that user can get the training class and Attend the Workshops off line also,
- For that student has to book the slots which is available for his time

# **2. Related Work**

If a student wants to learn his interesting language he will search the materials which is freely available in the web, there he will get plenty of links. In that links some are good, some are ok and more are waste of spending time in that. You also might face this type of problem. Where student will not have the knowledge to select the right link which he is searching, obviously chances of select the wrong one is more. And the materials will not give the further information about depth where the technologies can use and what are the different applications built by using this language.

This problem will be the input/problem statement for this project.

Assume you are searching for one tool If you are having the ability of searching and analyzing the data and identify the right information also, we will not get what are the dependencies has to use for that? And where it is available?

Disadvantages of present learning sources

- There is no proper link from sources to users to learn the Technologies from basic to development environment
- No proper platform for information's flow to teach the students.
- Like stackoverflow[13] gives the question and answers what to do its used for sharing and giving comments to the

Licensed Under Creative Commons Attribution CC BY

queries. This will helps in correcting the errors but not completely flow of technology.

 No proper guidelines for which companies is working on which technologies and how to get into the company

## **As the problem for above criteria Crowd learn is solution**

In order to solve the problem crowd–learn is platform for new trending technologies to be learn and be competent for the next coming days.

# **2.1 What is crowd-learn**

Crowd-learn is a platform for learning the hot skills using the crowd source method

# **2.2 Why crowd-learn**

Students needed to be learn in the present Technologies and finding the right company fit is still laborious task,

## **2.3 What crowd-learn will do**

It is not a matching website for the students and company. It will gives the right information that new skills has to be learn so that learner can independently choose carrier and company which he is interest in that. Makes the user better and the right understanding the concepts from basic level to higher level.

# **3. Methodology**

A system of methods used in a particular area of study or activity. In this section we discuss the different methods used for the Crowd-Learn.

# **3.1 Flask works as MVC in our web app**

**MVC (model view controller):**is a software architectural pattern for implementing the user inter faces, it divides the given software application into three parts as Model, View , Control

In a web app:

A user requests to view a page by entering a URL.

The Controller receives that request.

It uses the Models to retrieve all of the necessary data, organizes it, and sends it off to the…

View, which then uses that data to render the final webpage presented to the user in their browser.

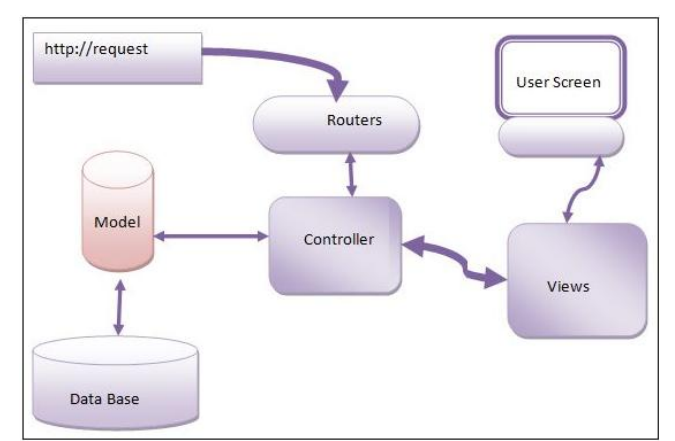

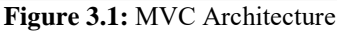

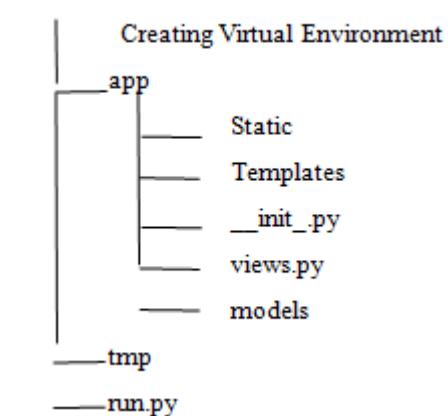

## **Model**

Model is a data representation of something that exists, related to Entities and Relationship, in this model we are creating the Database and tables for the different models that are used in our project.

To create models we used SQLAlchemy

# **Views**

Views are the interface for the user, its fetches data and information and represents the data as per the user needs. Views contains templates file that contain html pages, static files and images and library files for the html pages such as html5 [9] bootstrap[12], jquery[11]

# **Controller**

It's a way for talking about program logic

A controller responds to input by changing a view or model. A common type of controller is driven with a Graphical User Interface, which uses things like menus, fields, and buttons so that a human can click stuff to get things done.

Views.py these files are the main controller of the models and view.py will act as interface and handles the models and views,

These files will created by using the python programming language and frame work flask[7][8] is used and we can also use the Django, but flask is more compatible and reliable then others as it support to the ORM concepts more.

# **3.2 Technologies**

## **Web scraping/ Search recommendation engine :**

Web scraping is the process of automatically collecting information from the World Wide Web. An ambitious initiative that still requires breakthroughs in text processing, semantic understanding, artificial intelligence and human-computer interactions.[1][2]

## **Discussion Board :**

- a) In this Discussion board where user can interact with the creator and discuss the queries and get the clear understanding..
- b) Maintained tree structure formatting for discussion status.

# **Notification :**

User can get the notification for the companies updates, discussion board messages.

# **Volume 5 Issue 7, July 2016 www.ijsr.net**

Licensed Under Creative Commons Attribution CC BY

flask

# **4. Conclusion**

- In real time it will helps the students ,job seekers , and those who are curious to learn,
- It will take them step from Basic to development environment level
- Students and job seekers can trained and get into the company.
- The main application is that user can get the training class and Attend the Workshops offline also,
- For that student has to book the slots which is available for his time

# **5. Future Work**

# **Web scraping/ Searching recommendation**

Web scraping is the process of automatically collecting information from the World Wide Web. an ambitious initiative that still requires breakthroughs in text processing, semantic understanding, artificial intelligence and human-computer interactions.

# **Discussion Board :**

- a) In this Discussion board where user can interact with the creator and discuss the queries and get the clear understanding. For this development: Multiple thread Concepts and Web Sockets , nginx is used.
- b) Maintained tree structure formatting for discussion status.

# **Notification**

User can get the notification for the companies updates, discussion board messages.

To develop notification concepts : Push notification , Redis , Node.Js

# **6. Acknowledgment**

I am very thankful to my guide Mr Girish kadakol technical lead,Skill-works technologies. for his valuable and constructive suggestions during the planning and development of this work. Grate full to my project guide Mr Pawan H Assistant Professor, Department of Computer Science and Engineering, NMAMIT, Nitte. for her cordial support, valuable information and guidance, to prepare this paper and also thankful to Prof. Dr. Uday Kumar , Head of the Department, Computer Science and Engineering, NMAMIT, Nitte

# **References**

- [1] Fabian Abel, Ig Ibert Bittencourt, Evandro Costa, Nicola Henze, Daniel Krause, and Julita Vassileva," Recommendations in Online Discussion Forums for E-Learning Systems", IEEE Transactions On Learning Technologies, Vol. 3, No. 2, April-June 2010
- [2] *So-Yeop Yoo, Ok-Ran Jeong* SNS Based Recommendation Algorithm
- [3] Swaroop C H, "A Byte of Python", new version 05, Aug 2013
- [4] Allen Downey, "Think Python", version 2.0.5, Green Tea Press, Needham, Massachusetts, Dec 2012

# **Volume 5 Issue 7, July 2016**

**www.ijsr.net**

#### Paper ID: ART2016525 DOI: 10.21275/v5i7.ART2016525 1743

- [5] book reference of<http://diveintopython.org/>
- [6] <http://www.python.org/>
- [7] <https://dev.twitter.com/web/sign-in/implementing>
- [8] [http://blog.miguelgrinberg.com/post/oauth](http://blog.miguelgrinberg.com/post/oauth-authentication-with-flask)[authentication-with-flask](http://blog.miguelgrinberg.com/post/oauth-authentication-with-flask)
- [9] [http://blog.miguelgrinberg.com/post/the-flask-mega](http://blog.miguelgrinberg.com/post/the-flask-mega-tutorial)[tutorial](http://blog.miguelgrinberg.com/post/the-flask-mega-tutorial)
- [10] <http://www.w3schools.com/html/default.asp>
- [11] <http://www.w3schools.com/css/default.asp>
- [12] <http://www.tutorialspoint.com/mysql>
- [13] <http://getbootstrap.com/>
- [14] [http://stackoverflow.com/questions/1185406/how-do-i](http://stackoverflow.com/questions/1185406/how-do-i-start-a-session-in-a-python-web-application)[start-a-session-in-a-python-web-application](http://stackoverflow.com/questions/1185406/how-do-i-start-a-session-in-a-python-web-application)
- [15] [http://www.pythonforbeginners.com/code-snippets](http://www.pythonforbeginners.com/code-snippets-source-code/using-python-to-send-email)[source-code/using-python-to-send-email](http://www.pythonforbeginners.com/code-snippets-source-code/using-python-to-send-email)